## 2020 Design

### Installing Manufacturer Catalogs

#### **Obtaining a 2020 Catalog**

You will first need to obtain the manufacturer catalog; either from a CD, the manufacturer's website or the 2020. net portal. In most circumstances, the catalog will have a .zip extension (example sampleF.zip), but on rare occasions the file will have an .exe extension. If your catalog has an .exe. extension, simply double click to install. If your catalog has a .zip extension, follow the steps below to install it.

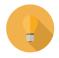

**Tip:** It's a good idea to download all of your manufacturer catalogs to a specific folder on your computer, external hard drive, or network server. This will make it easy to find the catalog(s) during installation or when you may need them at a later date.

#### Installing a Catalog (.zip extension)

To install a manufacturer catalog, first close 2020 Design and then follow the steps below:

1. Open 2020 Design's **Catalog Manager** from the Tools folder in the Design program group located in the Windows Start Menu or from the 2020 shortcut bar.

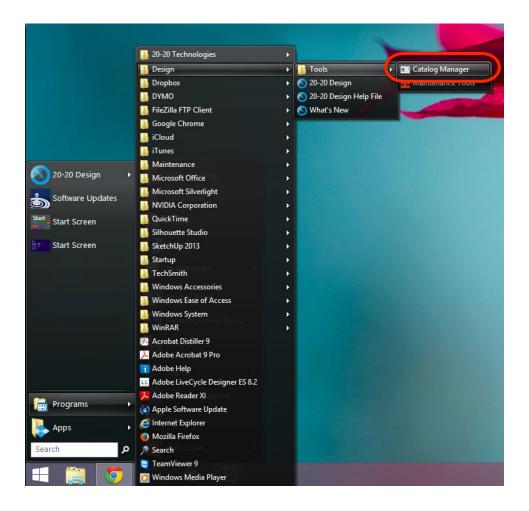

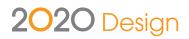

2. In the Catalog Tool Utilities window, click the **Install** icon.

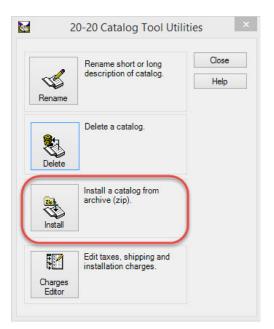

3. Click Next.

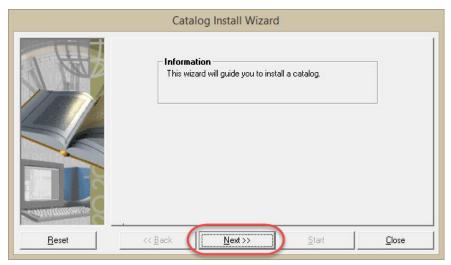

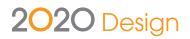

4. Click '...' and browse to locate your catalog.

|               | Catal                        | og Install Wizard |               |  |
|---------------|------------------------------|-------------------|---------------|--|
|               | Catalog<br>Select Archive Ca | talog To Install  |               |  |
| <u>R</u> eset | << <u>B</u> ack              | <u>N</u> ext>>    | <u>S</u> tart |  |

If you've saved your manufacturer catalogs to a specific folder on your computer, external hard drive, or network server, browse to that location to find your catalog.

| 1                           | Open                                           |                    |                  |                   |   |
|-----------------------------|------------------------------------------------|--------------------|------------------|-------------------|---|
| 🔄 🌛 🔻 🕆 퉬 > Th              | is PC → OS (D:) → 2020 Catalogs → 2020 Kitchen | Catalogs → v       | C Search 2020    | Kitchen Catalogs  | ۶ |
| Organize 👻 New folde        | er                                             |                    |                  |                   | ( |
| ^                           | Name                                           | Date modified      | Туре             | Size              |   |
| 🌉 This PC                   | BOSCH_10.Zip                                   | 10/30/2013 9:10 PM | Compressed (zipp | 63,916 KB         |   |
| 隆 Desktop                   | Brizo Manahan - t67745_3d.zip                  | 10/28/2013 1:08 PM | Compressed (zipp | 469 KB            |   |
| Documents                   | BROAN_10.Zip                                   | 10/30/2013 9:07 PM | Compressed (zipp | 31,121 KB         |   |
| 🚺 Downloads                 | 🔒 cart k novo.Zip                              | 12/16/2013 10:11   | Compressed (zipp | 36,580 KB         |   |
| 🌗 Music                     | CART T.Zip                                     | 12/16/2013 10:12   | Compressed (zipp | 37,386 KB         |   |
| 📔 Pictures                  | CRY2013B.zip                                   | 12/5/2013 5:47 AM  | Compressed (zipp | 17,242 KB         |   |
| P Vanese (vanese-r          | DACOR_10.Zip                                   | 10/30/2013 9:09 PM | Compressed (zipp | 17,529 KB         |   |
| 📔 Videos                    | Decor Catalog_2020_Files.zip                   | 12/5/2013 5:40 AM  | Compressed (zipp | 89,675 KB         |   |
| 📷 Local Disk (C:)           | 引 design plus catalogs v109 (2012-03-23).zip   | 1/15/2014 11:53 PM | Compressed (zipp | 119,638 KB        |   |
| 📷 OS (D:)                   | EFRI_13.Zip                                    | 12/21/2013 11:02   | Compressed (zipp | 493,135 KB        |   |
| OVD RW Drive (F: 100 Prive) | FS_34A.Zip                                     | 12/18/2013 4:50 PM | Compressed (zipp | 16,936 KB         |   |
| SB DISK (G:)                | 🚮 GEDUA_4Q.Zip                                 | 12/18/2013 4:18 PM | Compressed (zipp | 137,004 KB        |   |
| CD Drive (H:) WD            | 🚮 GEDUA_4Q2.zip                                | 12/18/2013 10:14   | Compressed (zipp | 137,004 KB        |   |
| 👝 WD Backup (I:)            | 🚮 gedua-3q.zip                                 | 12/13/2013 7:19 PM | Compressed (zipp | 147,691 KB        |   |
| Real LACIE (J:)             | GEHD_2Q_0712.Zip                               | 1/3/2014 10:59 AM  | Compressed (zipp | 32,640 KB         |   |
| File na                     | ame: EFRI_13.Zip                               |                    | ✓ Archive Cat    | alog File (*.Zip) |   |
|                             |                                                |                    | Open             | - Cancel          | Ň |
|                             |                                                |                    |                  |                   |   |

Select your catalog zip file and click **Open**.

# 2020 Design

### 5. Click **Next**.

| Catalog Inst             | all Wizard                                                                             |                                                                                                    |
|--------------------------|----------------------------------------------------------------------------------------|----------------------------------------------------------------------------------------------------|
|                          |                                                                                        |                                                                                                    |
|                          |                                                                                        |                                                                                                    |
|                          |                                                                                        |                                                                                                    |
| << <u>B</u> ack <u>N</u> | ext>> <u>S</u> tart                                                                    | <u>C</u> lose                                                                                                    |
|                          | Catalog List EFRI_13 Frigidaire Select Archive Catalog To D:\2020 Catalogs\2020 Kitche | EFRI_13 Frigidaire Appliances       Select Archive Catalog To Install       D:\2020 Catalogs\2020 Kitchen Catalogs\EFRI_13.Zip |

6. Click **Start**.

|                                                                                                    | Catal                           | og Install Wizard                     | X.            |               |  |
|----------------------------------------------------------------------------------------------------|---------------------------------|---------------------------------------|---------------|---------------|--|
|                                                                                                    | Status                          |                                       |               | 1             |  |
|                                                                                                    | Verify if the cata              | alog(s) can be installed              |               |               |  |
| A NOV                                                                                                    | Verify if the catalog(s) exists |                                       |               |               |  |
|                                                                                                    | Install catalog(s)              | )                                     |               |               |  |
| 1 min 1                                                                                                    | Install shape(s)                |                                       |               |               |  |
|                                                                                                    | Update catalog(s)               |                                       |               |               |  |
| 1232                                                                                                    |                                 |                                       |               |               |  |
|                                                                                                    |                                 |                                       |               |               |  |
|                                                                                                    |                                 |                                       |               |               |  |
|                                                                                                    |                                 |                                       |               |               |  |
|                                                                                                    |                                 |                                       |               |               |  |
| a per tra                                                                                                    |                                 |                                       |               |               |  |
|                                                                                                    |                                 |                                       |               |               |  |
| And a state of the state of the |                                 |                                       |               |               |  |
| Antaquinentes                                                                                                    |                                 |                                       |               |               |  |
| -                                                                                                    |                                 | /                                     |               |               |  |
| <u>R</u> eset                                                                                                    | << <u>B</u> ack                 | <u>N</u> ext>>                        | <u>S</u> tart | <u>C</u> lose |  |
|                                                                                                    |                                 | · · · · · · · · · · · · · · · · · · · |               |               |  |

The catalog installation will start, and you will see the progress in a pop-up window.

|               | Catal              | og Install Wizard       | l.            |      |
|---------------|--------------------|-------------------------|---------------|------|
| No.           | Status             |                         |               |      |
|               | Verify if the cata | log(s) can be installed |               |      |
| CA NRI        | Verify if the cata |                         |               |      |
|               |                    | Install catalog(s)      |               |      |
| 1 million /   | Install shape(s)   | notali outalog(o)       |               |      |
| 1/10/11       |                    | Update catalog(s)       |               |      |
|               |                    |                         |               |      |
| <u>R</u> eset | << <u>B</u> ack    | <u>N</u> ext >>         | <u>S</u> tart | Stop |

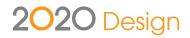

7. In the success window, click **OK**.

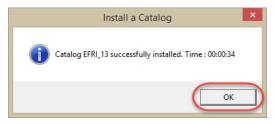

8. Repeat to install more catalogs or click **Close** to close the Catalog Tools window.

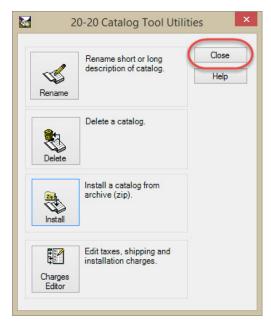

Open 2020 Design, and the newly installed catalog(s) will appear in the catalog list along with 2020 Design's default catalogs and any other catalogs you may have installed. The catalog zip file is no longer needed; you can delete it if necessary or store it for future installations.

TF: +1.866.698.2020 T: +1.514.332.4110 F: +1.514.334.6043 E: sales@2020spaces.com

#### 2020spaces.com

# 2020

### 2020 Headquarters

**20-20 Technologies, Inc.** 400 Armand-Frappier Blvd. Suite 2020 Laval, QC Canada H7V 4B4

#### **Worldwide Offices**

Americas Laval, QC, Canada Cary, NC, USA Foxboro, MA, USA Grand Rapids, MI, USA São Paulo, Brazil

#### Europe

Wiener Neustadt, Austria Mouans-Sartoux, France Osnabrück, Germany Ashford, UK Bolton, UK

#### Asia-Pacific

Dhaka, Bangladesh Guangzho, China Shanghai, China Pune, India